## Selling a Ticket in Web Portal/ Box Office

**Web Box Office** is an online Box Office solution that allows you to sell tickets, memberships and other items, as well as print tickets, collect customer information all from a direct web link using the **Agile Web Portal**.

1. Go to <u>portal.agiletix.com</u> and log in with your credentials.

| Username: | 5                    |
|-----------|----------------------|
| Password: |                      |
| Domain:   | *                    |
|           | gged in for 2 weeks. |
| Forgot Yo | our Password         |
| Login     |                      |
|           |                      |
|           |                      |

2. Once you have logged in, you will be on the Portal Dashboard

3. Click on the **Box Office** icon.

| Agile TIX                                                                          | Agile Art House Sandbox 🚦 🗘                                                                                                    |  |
|------------------------------------------------------------------------------------|----------------------------------------------------------------------------------------------------|--|
| nt riune<br>t riune                                                                | My Portal                                                                                                    |  |
| <ul> <li>Ethenhales</li> <li>the Conductores</li> <li>Andre Finnensende</li> </ul> | Task List Show Completed Only Show Assigned To Me Refeature                                                                                                    |  |
| S Box Office                                                                       | Subject         Name         Assigned         Type         Date         Updated         Description           Image: Contact the Handing         Handing         Handing         Handing         Handing         Email         ESTERCED ID: No Hand         Description |  |
| 🔁 Usen                                                                             |                                                                                                    |  |

4. You will then be directed to the **Sales Login Page**.

|         | Sign In   Cart (0)                                                                                                    |   |
|---------|----------------------------------------------------------------------------------------------------|---|
| = Agila |                                                                                                    | F |
|         | Erter your<br>username ord<br>password.<br>Username:<br>Password:<br>Terminal:<br>useboxt T<br>terminal rame:<br>Terminal rame<br>and the domain name as different. |   |

5. Enter your **Username, Password and Terminal Key Name** that you received from your Agile Client Support Rep. **NOTE:** *The Terminal Key Name is different from your Domain name. If you do not have a Terminal Key Name, please contact your Client Support Rep.* 

6. Once you are logged in, you will be prompted to cash in click yes to cash in. Enter in the opening cash and any other notes. Then click on the **Save** button. This will tell the system that you are ready to start your shift and to process sales. By cashing in, the system will allow you to process and track all sales.

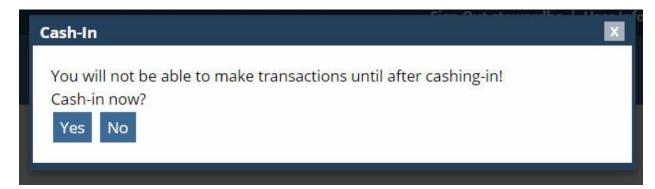

|   |                                                                                                    |               |                                                                                                    | Sign Out                                                                                                    | User Info   Customer Search   (                                                                          | Cart (0) |
|---|----------------------------------------------------------------------------------------------------|---------------|----------------------------------------------------------------------------------------------------|----------------------------------------------------------------------------------------------------|----------------------------------------------------------------------------------------------------|----------|
| = | gile                                                                                                    |               |                                                                                                    |                                                                                                    |                                                                                                    |          |
|   | Me:<br>No Messages                                                                                               | ssages        |                                                                                                    |                                                                                                    |                                                                                                    |          |
|   | Cash In / Out                                                                                                    |               |                                                                                                    |                                                                                                    |                                                                                                    |          |
|   | Status: Cashed In - Ready For Sal<br>User:<br>User:<br>Opening Cash:<br>Closing Cash:<br>Closing Cash:<br>Notes: | les           |                                                                                                    |                                                                                                    |                                                                                                    |          |
|   | Cash Out Save Changes                                                                                            | View Report   | B                                                                                                    |                                                                                                    |                                                                                                    |          |
|   | Cash Out Save Changes<br>Previous User Batches<br>Last Orders                                                    | View Report   | A                                                                                                    |                                                                                                    |                                                                                                    |          |
|   | Previous User Batches<br>Last Orders<br>Order #:                                                                 | Go            | A                                                                                                    |                                                                                                    |                                                                                                    |          |
|   | Previous User Batches<br>Last Orders<br>Order #:<br>Name                                                         | Go<br>Order#  | Order Date                                                                                                    | Org                                                                                                    | Buyer Type                                                                                               | Actions  |
|   | Previous User Batches<br>Last Orders<br>Order #:<br>Name                                                         | Go<br>Order # | 9-1-10-10-10-10-10-10-10-10-10-10-10-10-1                                                                                              | No. Long. P. M. Co.                                                                                                    | Web - Standard                                                                                           |          |
|   | Previous User Batches<br>Last Orders<br>Order #:<br>Name                                                         | Go<br>Order#  | 11100000000000000000000000000000000000                                                                                                 | Mile Scorego of Mill Operation<br>Mile Scorego of Mill Operation                                                                                                    | Web - Standard<br>Web - Standard                                                                         |          |
|   | Previous User Batches<br>Last Orders<br>Order #:<br>Name                                                         | Go<br>Order#  | Services and the<br>arright to the Mar<br>Services and the<br>Services and the                                                         | Rectorage d'Aldriges<br>Rectorage d'Aldriges<br>Rectorage d'Aldriges                                                                                                    | Web - Standard<br>Web - Standard<br>AMS - Advanced                                                       |          |
|   | Previous User Batches<br>Last Orders<br>Order #:<br>Name                                                         | Go<br>Order#  | 511-304-327-98<br>41-304-306-98<br>5400-512-98<br>4400-512-98                                                                          | Man Sacang at With Cale.<br>Man Sacang at With Cale.<br>Man Sacang at With Cale.                                                                                                 | Web - Standard<br>Web - Standard                                                                         |          |
|   | Previous User Batches<br>Last Orders<br>Order #:<br>Name                                                         | Go<br>Order#  | Services and the<br>arright to the Mar<br>Services and the<br>Services and the                                                         | Mar Sacang at 1989 (201<br>Mar Sacang at 1989 (201<br>Mar Sacang at 1989 (201<br>Mar Sacang at 1989 (201                                                                         | Web - Standard<br>Web - Standard<br>AMS - Advanced<br>Web - Standard                                     |          |
|   | Previous User Batches<br>Last Orders<br>Order #:<br>Name                                                         | Go<br>Order # |                                                                                                    | Here Saccardy of Hell's Calo.<br>Here Saccardy of Hell's Calo.<br>Here Saccardy of Hell's Calo.<br>Here Saccardy of Hell's Calo.<br>Here Saccardy of Hell's Calo.                | Web - Standard<br>Web - Standard<br>AMS - Advanced<br>Web - Standard<br>Web - Standard                   |          |
|   | Previous User Batches<br>Last Orders<br>Order #:<br>Name                                                         | Go<br>Order # | 2112/2012/2012/2014<br>2112/2012/2014/2014<br>2112/2012/2014/2014<br>2112/2012/2014/2014<br>2112/2012/2014/2014<br>2112/2012/2014/2014 | Here Society of Hill (Sec.<br>Here Society of Hill (Sec.<br>Here Society of Hill (Sec.<br>Here Society of Hill (Sec.<br>Here Society of Hill (Sec.<br>Here Society of Hill (Sec. | Web - Standard<br>Web - Standard<br>AMS - Advanced<br>Web - Standard<br>Web - Standard<br>Web - Standard |          |

7. After you are cashed in, click on the menu icon in the top left of the screen. Select one of the Event URL's from the menu bar. **Events/Film Lists** can be in either Alphabetical Order or in Date Order. (In this example, we have a Film List view in Alphabetical Order and a **Schedule View** which is in Date Order).

|      |                                                                                                    |           |                                     | Sign Out stewardh              | ic   User Info   Customer Search | Cart (0)                                                                                                    |  |
|------|----------------------------------------------------------------------------------------------------|-----------|-------------------------------------|--------------------------------|----------------------------------|----------------------------------------------------------------------------------------------------|--|
| = 20 | le                                                                                                    |           |                                     |                                |                                  |                                                                                                    |  |
|      | Film Sectory of MDP (\$45,96)<br>to through                                                                                                    | - ages    |                                     |                                |                                  |                                                                                                    |  |
|      | Earth Inc. I that                                                                                                    |           |                                     |                                |                                  |                                                                                                    |  |
| 1    |                                                                                                    | 1         |                                     |                                |                                  |                                                                                                    |  |
|      |                                                                                                    | Access of |                                     |                                |                                  |                                                                                                    |  |
|      | Previous line Batches                                                                                                    |           |                                     |                                |                                  |                                                                                                    |  |
|      | Last Brillers                                                                                                    |           |                                     |                                |                                  |                                                                                                    |  |
|      | 100.0                                                                                                    |           |                                     |                                |                                  |                                                                                                    |  |
|      | termine and the second second s |           | 0.00 Tel:                           | -                              | Name Taxe                        | and the second second se |  |
|      | and the party of                                                                                                    | 100.000   | 511-101-101-100                     | The Second of the Second       | And April 1                      |                                                                                                    |  |
|      | second, properties                                                                                                    | 11000     | AT LOT A LOSS FOR                   | THE COURS STREET CAL           | man. Standard                    | 16 I                                                                                                    |  |
|      | modernik parant                                                                                                    | 1.000000  | 2-14-20-16-2-10-Max                 | Here: Success of white spec-   | AND ADDRESS                      |                                                                                                    |  |
|      | modernik jurian                                                                                                    | 11000000  | ACCOUNTS 10.000 ABO                 | Plan Society of MDP (Sec.      | Mash. Disection (                |                                                                                                    |  |
|      | Brown, Tubb                                                                                                    | 1.00.000  | A                                   | March Locality of March 1244   | Well- Discription                |                                                                                                    |  |
|      | incollings, Solicies                                                                                                    | 1.000     | AT 12118 1142 PM                    | The local courses              | man francisco                    |                                                                                                    |  |
|      | Company Long                                                                                                    | 1.000     | 410010-00076                        | Here to only of MSP (24).      | man. Starviters                  | 16                                                                                                    |  |
|      | Server, Selection                                                                                                    | 1.00.000  | ACCOUNTS TO COMPANY                 | Miles (society of 1857 capa-   | man. Deputers                    |                                                                                                    |  |
|      | Torritory and another                                                                                                    |           | and the second second second second | When Concepts of Martin Class. | man. Superstants                 |                                                                                                    |  |

| Donate<br>Events<br>Passes | Click on the Event/Film list link, the<br>Event/Film schedule, or Event/Film Calendar<br>to see all of the events that are on sale. | X | Sign Out stewardhc   User I                                                                                                    | nfo   Customer Search   Cart (0                                                                                                    |         |
|----------------------------|----------------------------------------------------------------------------------------------------|---|----------------------------------------------------------------------------------------------------|----------------------------------------------------------------------------------------------------|---------|
|                            |                                                                                                    |   | T<br>is Society of MSP (QA)<br>is Society of MSP (QA)<br>is Society of MSP (QA)<br>is Society of MSP (QA)<br>is Society of MSP (QA)<br>is Society of MSP (QA)<br>is Society of MSP (QA) | Buyer Type<br>Web - Standard<br>Web - Standard<br>AMS - Advanced<br>Web - Standard<br>Web - Standard<br>Web - Standard<br>Web - Standard<br>Web - Standard | Actions |

8. Choose the event that the customer wishes to purchase.

|                                                                         | User Info   Customer Search   Cart (0) |
|-------------------------------------------------------------------------|----------------------------------------|
| ♀ St. Anthony Main Theatre 3 O 12:15 PM (85 min)                        | Check With The Box Office View Mo      |
| Gabriel and the Mountain                                                |                                        |
| 9 St. Anthony Main Theatre 1 © 1:20 PM (131 min)                        | Buy Tickets View Mo                    |
| Wajib                                                                   |                                        |
| 9 St. Anthony Main Theatre 2 O 1:50 PM (96 min)                         | Buy Tickets View Mo                    |
| Not in My Lifetime                                                      |                                        |
| ♥ Film Space, Founders Hall, Metro State University ⊘ 2:00 PM (76 min)  | Buy Tickets View Mo                    |
| Room 213                                                                |                                        |
| ዋ St. Anthony Main Theatre 5 © 2:15 PM (80 min)                         | Buy Tickets View Mo                    |
| Short: Art That Moves I                                                 |                                        |
| 9 St. Anthony Main Theatre 3 O 2:20 PM (92 min)                         | Buy Tickets View Mo                    |
| Roller Dreams                                                           |                                        |
| 9 St. Anthony Main Theatre 4 Ø 2:30 PM (82 min)                         | Buy Tickets View Mo                    |
| Don't Get Trouble in Your Mind: The Carolina Chocolate Drops' Story     |                                        |
| ♀ Capri Theater ⊙ 4:00 PM (85 min)                                      | Buy Tickets View Mo                    |
| El Inca                                                                 |                                        |
| ♀ Film Space, Founders Hall, Metro State University ⊙ 4:00 PM (128 min) | Buy Tickets View Mo                    |
| TransMilitary                                                           |                                        |
| 9 St. Anthony Main Theatre 2 O 4:15 PM (95 min)                         | Buy Tickets View Mo                    |
| Village Rockstars                                                       |                                        |
| 9 St. Anthony Main Theatre 1 © 4:20 PM (87 min)                         | Buy Tickets View Mo                    |

9. Click on the **Buy Tickets** button and enter the number of tickets the customer wishes to purchase. You can **Continue Shopping** for other events or proceed to check out.

|                                                                                               | et                                                 | And and a standard and a standard of a line of the standard of the standard of |                                     |  |
|-----------------------------------------------------------------------------------------------|----------------------------------------------------|----------------------------------------------------------------------------------------------------|-------------------------------------|--|
|                                                                                               | Gabriel and the Mountain - May 14, 2018 1:20 PM    | ×                                                                                                    |                                     |  |
| Keyword                                                                                       | Select Ticket Quantity<br>General - \$14.00<br>Add | Cancel                                                                                                    |                                     |  |
| Hitler's Hollywood<br>9 St. Anthony Main Theatre 4 O 9:40 AM (105 min)                        |                                                    |                                                                                                    | Event Date Passed View More         |  |
| Angels Wear White<br>\$ St. Anthony Main Theatre 3 O 9:45 AM (107 min)                        |                                                    |                                                                                                    | Event Date Passed View More         |  |
| You're Soaking in It<br>§ St. Anthony Main Theatre 2 © 9:50 AM (75 min)                       |                                                    |                                                                                                    | Event Date Passed View More         |  |
| Supa Modo<br>\$\$\mathcal{S}\$ t. Anthony Main Theatre \$\$\$\overline{S}\$ 10:00 AM (74 min) |                                                    |                                                                                                    | Event Date Passed View More         |  |
| Barrage<br>9 St. Anthony Main Theatre 1 O 10:45 AM (112 min)                                  |                                                    |                                                                                                    | Check With The Box Office View More |  |
| Mr. Gay Syria<br>🕈 St. Anthony Main Theatre 2 O 11:45 AM (85 min)                             |                                                    |                                                                                                    | Check With The Box Office View More |  |

10. When you have all items in the shopping cart you will either click on **Proceed to Check** out or click on the **Shopping Cart** icon at the top of the screen.

|                  | Gabriel and the Mountain - May 14, 2018 1:20 PM        | o   Customer: |
|------------------|--------------------------------------------------------|---------------|
| 5/14/2018        | Items added successfully.<br>Proceed To Checkout Close |               |
| :40 AM (105 min) |                                                        |               |
| :45 AM (107 min) |                                                        |               |
| :50 AM (75 min)  |                                                        |               |

11. Choose the Delivery Method for these items

| Time Remaining to Finish Your Order: 12:29         Last Name:       Image: Customer #;         First Name:       Image: Customer #;         Start:       Add New       Clear Customer         Finas:       Image: Customer #;         Start:       Add New       Clear Customer         Finas:       Image: Customer         Start:       Add New       First Name         Customer #       First Name       Address | Last Name:<br>First Name:<br>Enal:<br>Customer #:<br>Zip Code:<br>Phone:<br>Build: Add New Clear Customer Member Search | Time Remaining to Finish Your Order: 12:29           Last Name:                                                        | ·                                                           |               | Sign Out                                   | Info   Customer Search   Cart | (3)     |
|----------------------------------------------------------------------------------------------------|----------------------------------------------------------------------------------------------------|----------------------------------------------------------------------------------------------------|-------------------------------------------------------------|---------------|--------------------------------------------|-------------------------------|---------|
| Last Name:<br>Frist Name:<br>Email:<br>Customer #:<br>Zp Code:<br>Phone:<br>Bauth Auß Now Clear Customer Member Search                                                                                                    | Last Name:<br>Frist Name:<br>Enal:<br>Customer #:<br>Zip Code:<br>Prione:<br>Saach Add Now Cisar Costomr Member Search  | Last Name:<br>Frist Name:<br>Enal:<br>Customer #:<br>Zip Code:<br>Prione:<br>Saach Add Now Cisar Costomr Member Search | <i>C</i> ajile                                              |               |                                            |                               |         |
| Frist Name:<br>Email:<br>Customer #:<br>Zp Code:<br>Phone:<br>Phone:<br>Search: Add New Clear Customs: Member Search                                                                                                    | First Name:                                                                                                    | First Name:                                                                                                    |                                                             |               | Time Remaining to Finish Your Order: 12:29 |                               |         |
|                                                                                                    |                                                                                                    |                                                                                                    | First Name:<br>Email:<br>Customer #:<br>Zip Code:<br>Phone: | Member Search |                                            |                               |         |
|                                                                                                    |                                                                                                    |                                                                                                    |                                                             | First Name    | Customer #                                 | Address                       | Actions |
|                                                                                                    |                                                                                                    |                                                                                                    |                                                             |               |                                            |                               |         |

## 12. Enter the customer's name.

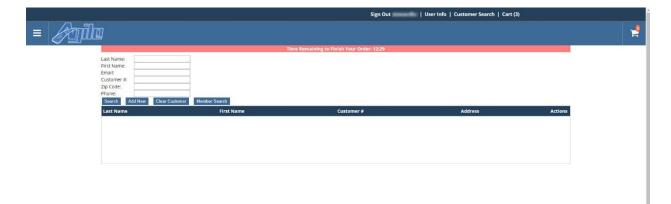

**A.** Click on the Search button at the bottom of the page, and then click on the customers name.

| Last Name:<br>First Name:<br>Email:<br>Customer #:<br>Zip Code:<br>Phone:<br>SearchAdd Nee | The Charles California |            |                                         |         |
|--------------------------------------------------------------------------------------------|------------------------|------------|-----------------------------------------|---------|
| Last Name                                                                                  | First Name             | Customer # | Address                                 | Actions |
| Aaron                                                                                      | Paul                   | 3125558    | 3098435 Main Street Nashville, TN 37214 | l 🕹     |
| 1                                                                                          | MN Film and TV         | 3143502    | 3116358 Main Street Nashville, TN 37214 | 6 4     |
| 1                                                                                          | Dominium               | 3143512    | 3116368 Main Street Nashville, TN 37214 | 2 4     |

B. If **No Customers Found** appear, click on **Add New** and enter in the customer's information.

| Last Name  | : Zapp     |                |               |
|------------|------------|----------------|---------------|
| First Name | 2          | <u>له</u>      |               |
| Email:     |            |                |               |
| Customer a | #:         |                |               |
| Zip Code:  |            |                |               |
| Phone:     |            | 8.0            |               |
| Search     | Add New    | Clear Customer | Member Search |
| No Custon  | ners Found |                |               |

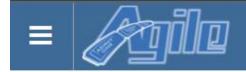

## Add New Customer

| First Name *        |                     | ≜        |        |   |
|---------------------|---------------------|----------|--------|---|
| Last Name *         |                     | 1        |        |   |
| Phone *             |                     | Ă        | Mobile | v |
|                     | (e.g. 333-555-4444) |          |        |   |
| Email *             |                     | à        |        |   |
| Verify Email *      |                     | <u>ا</u> |        |   |
| Billing Address     |                     |          |        |   |
| Country *           | United States       |          |        |   |
| Address *           |                     |          |        |   |
| Address 2           |                     |          |        |   |
| City *              |                     |          |        |   |
| State / Province *  | N/A                 | ۲        |        |   |
| Zip / Postal Code * |                     |          |        |   |
| Submit              |                     |          |        |   |

\

13. Once you have associated the order with a Customer Record, click on Checkout.

| Sign Out   User Info   Customer Search   Cart (1) |                                                                                                    |                                                              |                                 |                               | Cart (1)      |                       |                   |   |
|---------------------------------------------------|----------------------------------------------------------------------------------------------------|--------------------------------------------------------------|---------------------------------|-------------------------------|---------------|-----------------------|-------------------|---|
| ≡                                                 | Agill                                                                                                    |                                                              |                                 |                               |               |                       |                   | 7 |
|                                                   |                                                                                                    |                                                              |                                 | Time Remaining to Finish Your | Order: 14:41  |                       |                   |   |
|                                                   | Select Delivery Method (More infl) UNIT Call - 90.00 K Tricket Delivery - 50.00 Attach to My Pass (Pass Holders) - 50.00 C Priorit Immediately - 50.00 |                                                              |                                 |                               |               |                       |                   |   |
|                                                   |                                                                                                    | The 12th Man   St. Anthony Mai                               | n Theatre 1   6/12/2018 2:50 PM |                               |               |                       | Reneve            |   |
|                                                   |                                                                                                    | Type<br>General                                              | Tier<br>Admission               | Price<br>\$14.00              | Fee<br>\$0.00 | Service Fee<br>\$1.00 |                   |   |
|                                                   |                                                                                                    | Purchases: \$14.00<br>Service Fees: \$1.00<br>Total: \$15.00 |                                 |                               |               |                       |                   |   |
|                                                   |                                                                                                    | Checkout Cancel Order                                        |                                 |                               |               |                       | Continue Shopping |   |
|                                                   |                                                                                                    |                                                              |                                 |                               |               |                       |                   |   |
|                                                   |                                                                                                    |                                                              |                                 |                               |               |                       |                   |   |
|                                                   |                                                                                                    |                                                              |                                 |                               |               |                       |                   |   |
|                                                   |                                                                                                    |                                                              |                                 |                               |               |                       |                   |   |
|                                                   |                                                                                                    |                                                              |                                 |                               |               |                       |                   |   |
|                                                   |                                                                                                    |                                                              |                                 |                               |               |                       |                   |   |

14. On the payment page, confirm that the **Billing** and **Shipping Address** is correct and then select the **Payment Type** (**Cash, Check, Visa, etc**.) and enter the **Payment Information**.

|                                                                                                    | Sign Out   User Info   Customer:   Customer Search   Cart (3) |
|----------------------------------------------------------------------------------------------------|---------------------------------------------------------------|
| <i>C</i> ajile                                                                                               |                                                               |
|                                                                                                    | Time Remaining to Finish Your Order: 13:32                    |
| Billing Address                                                                                              |                                                               |
| 3008435 Main Street<br>Nashville, TN 37214<br>United States<br>Email: @agietix.com<br>Change Billing Address |                                                               |
| Cost Summary                                                                                                 | Selected Delivery                                             |
| Purchases: \$42.00                                                                                           |                                                               |
| Service Fees: \$3.00<br>Total: \$45.00                                                                       | Will Call - No Charge                                         |
| Payment Information                                                                                          |                                                               |
| Payment Type Credit Card                                                                                     |                                                               |
| Document Number                                                                                              |                                                               |
| Name on Card<br>Security Code What's This?                                                                   |                                                               |
| Expiration Date Month V Year V                                                                               |                                                               |
| Check here to receive email related to your Film Society o                                                   | of MCP (OA) numbers                                           |
|                                                                                                    | er unter 1964 ber erunter                                     |
| Make Payment                                                                                                 |                                                               |

15. After entering the payment information, click Make Payment.

16. You will receive a confirmation page that will allow you to either **Print or Email the PDF Print At Home Tickets** OR **Print or Email the Order Confirmation**.

|   | Sign Out   User Info   Customer:   Customer Search   Cart (0) |                                                                    |                             |                  |               |                       |  |   |
|---|---------------------------------------------------------------|--------------------------------------------------------------------|-----------------------------|------------------|---------------|-----------------------|--|---|
| ≡ | <u>A</u> gili                                                 |                                                                    |                             |                  |               |                       |  | F |
|   |                                                               | Print PDF Email PDF Print Confirm                                  | mation Ernail Confirmation  |                  |               |                       |  |   |
|   |                                                               | Order Number: 11362545 (Status as of -<br>Customer Number: 3125558 | 5/14/18 4:36 PM )           |                  |               |                       |  |   |
|   |                                                               | The 12th Man   St. Anthony Main The                                | satre 1   6/12/2018 2:50 PM |                  |               |                       |  |   |
|   |                                                               | Type<br>General                                                    | Tier<br>Admission           | Price<br>\$14.00 | Fee<br>\$0.00 | Service Fee<br>\$1.00 |  |   |

17. Once you Have completed this order, you can then click on **User Info** at the top of the screen to return to the main sales window and start your next sale.